# Abbott MRI Ready System:

MRI Scan Clinician Checklist

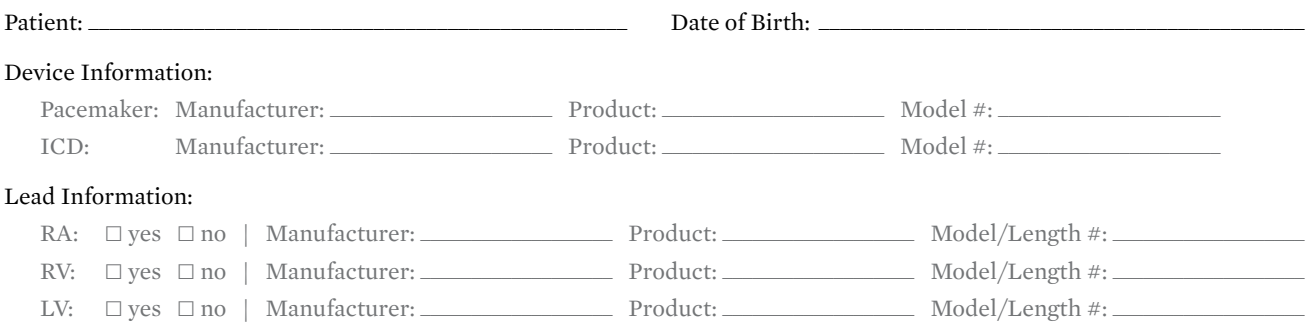

### **STEPS FOR AN MRI SCAN<sup>a</sup> CARDIOLOGY DEPARTMENT**

Please refer to the Abbott MRI Ready Systems Manual at https://manuals.sjm.com

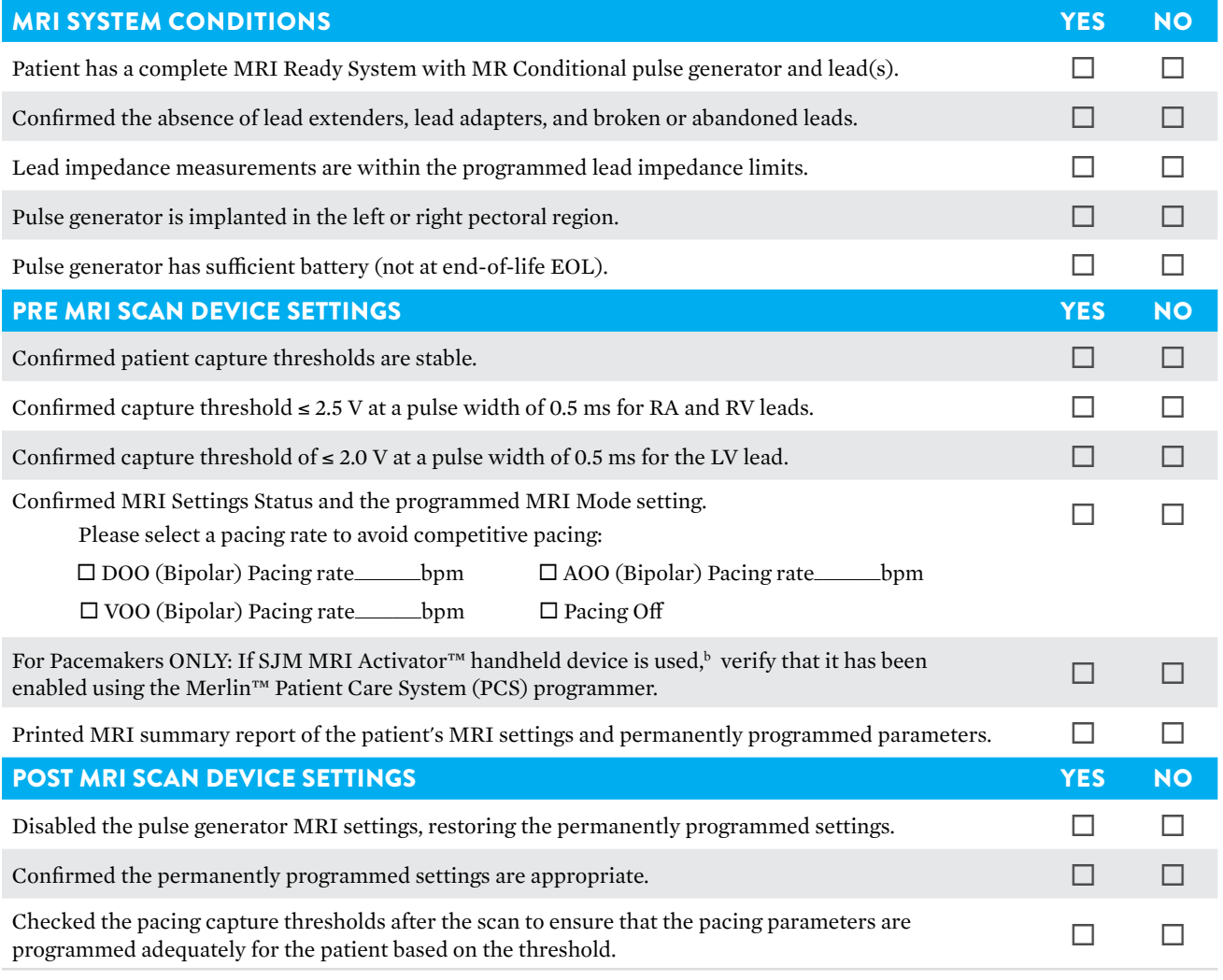

This document is intended to be used as a guide for health care facilities.

Physician Name: \_\_\_\_\_\_\_\_\_\_\_\_\_\_\_\_\_\_\_\_\_\_\_\_\_\_\_\_\_\_\_\_\_\_\_\_\_\_\_\_\_\_\_\_\_\_

Physician Signature:\_\_\_\_\_\_\_\_\_\_\_\_\_\_\_\_\_\_\_\_\_\_\_\_\_\_\_\_\_\_\_\_\_\_\_\_\_\_\_\_\_\_\_

Date: \_\_\_\_\_\_\_\_\_\_\_\_\_\_\_\_\_\_\_\_\_\_\_\_\_\_\_\_\_\_\_\_\_\_\_\_\_\_\_\_\_\_\_\_\_\_\_\_\_\_\_\_\_\_\_\_\_

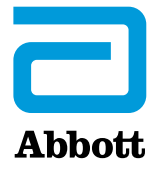

## **STEPS FOR AN MRI SCAN<sup>®</sup> RADIOLOGY DEPARTMENT**

Please refer to the Abbott MRI Ready Systems Manual at https://manuals.sjm.com

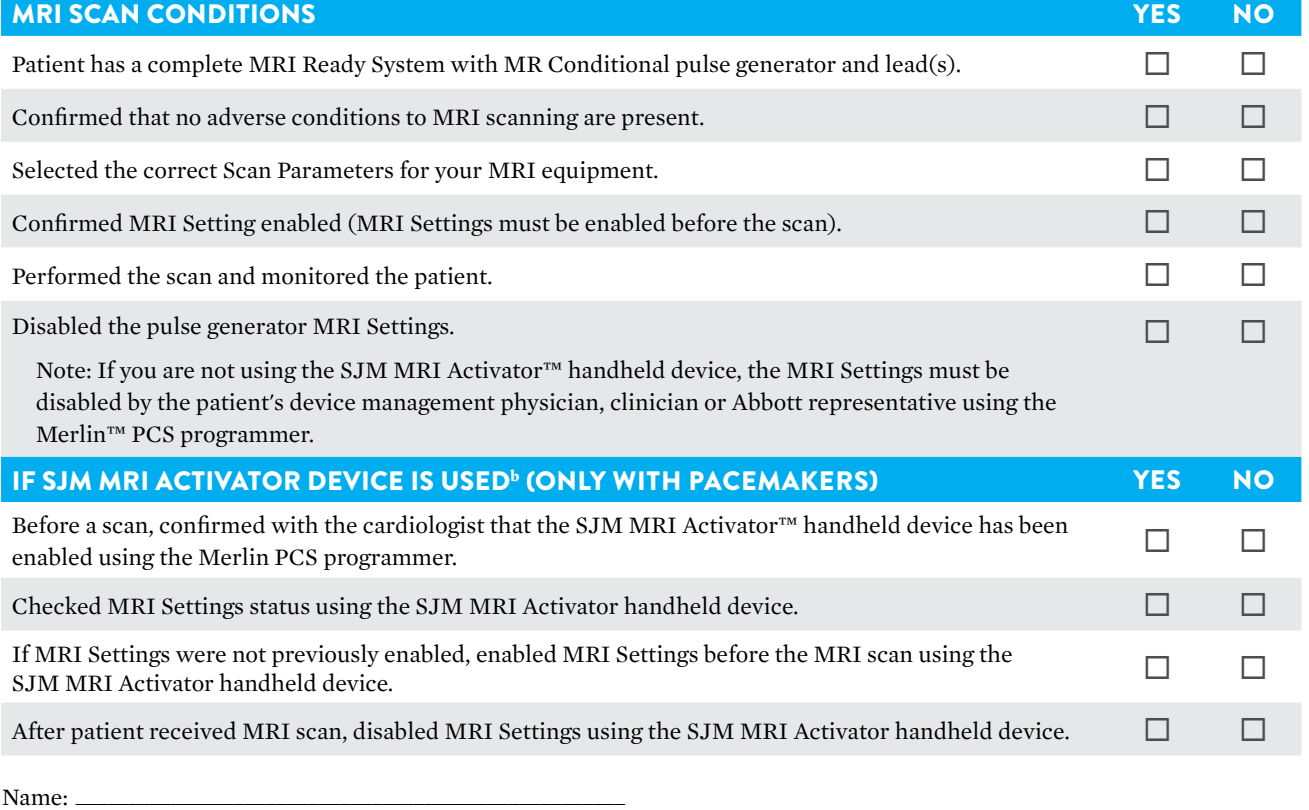

Signature:

Date:

#### **Technical Support**

Abbott maintains 24-hour phone lines for technical questions and support: 1-818-362-6822

1-800-722-3774 (toll-free within North America)

For additional assistance, call your local Abbott representative.

- a. For any additional information, including warnings, precautions, contraindications and potential adverse events, please refer to the Abbott MRI Ready Systems Manual at https://manuals.sjm.com/ or visit www.sjm. com.
- b. Do not take the Merlin Programming system or SJM MRI Activator handheld device into the MRI room (Zone IV) or past the 5 Gauss line.

This document is intended to be used as a guide for health care facilities, as defined by the American College of Radiology.

#### **Abbott**

The Corporate Village, Da Vincilaan 11 Box F1, 1935 Zaventem, Belgium, T: 003227746811 SJM.com

St. Jude Medical is now Abbott.

**Brief Summary:** Prior to using these devices, please review the Instructions for Use for a complete listing of indications, contraindications, warnings, precautions, potential adverse events and directions for use.

™ Indicates a trademark of the Abbott group of companies.

© 2017 Abbott. All Rights Reserved. 22849-SJM-CRM-0814-0002(1)e(3)a | Item approved for international use only.

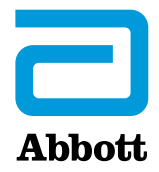